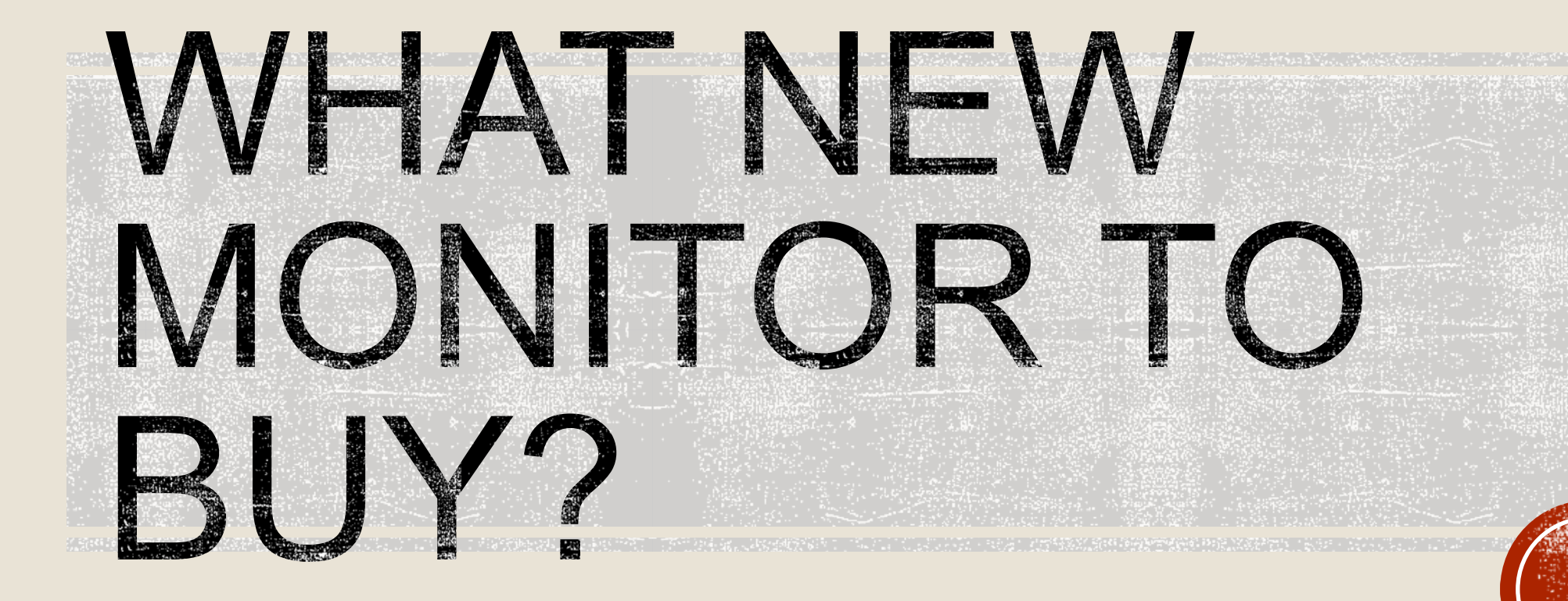

George Skarbek 13th April 2021

# REPLACING AN OLD 24" OR 27" MONITOR

- **There is no one answer.**
- Generally bigger is better up to some limit.
- **Bigger screen size will improve your productivity.**
- For example, you can view two full pages in Word on the screen which saves scrolling up and down when editing. In Excel you can see more of your spreadsheet, again this saves scrolling.
- However, my comments will be aimed a bit more towards photography.

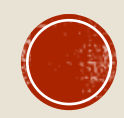

### ADVANTAGES OF A LARGE SCREEN

- **In Photoshop you can see more tools and layers without having to scroll. Same with** Lightroom.
- Naturally your image will be larger and show more detail. Always a good thing.
- You can use your old screen as a second monitor. This will also significantly increase your productivity. For example, viewing a tutorial in a browser on the old screen while working in Photoshop on the main screen.

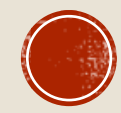

#### DISADVANTAGES OF A LARGE SCREEN

- **It may not fit on your desk.**
- You may end up moving your head constantly from left to right, depending on the screen size and your seating distance.
- If will be more expensive than a smaller screen with the same specs.
- Will use slightly more electricity.

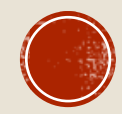

# OTHER FACTORS

- The screen resolution, in my opinion, is amongst the most important.
- The monitor size that I decided on was 32".
- However, for me, the decision on the resolution of that monitor gave me the most problems in reaching a decision. Initially I considered a 4K resolution monitor as this is clearly best for images, but when using Windows explorer, the text was quite small and for my eyesight, a bit hard to read. The same applied to looking at the menus on many programs.

So, I settled on a resolution of 2560 x 1440.

This is **very** noticeably better than my old full HD in many ways and I have no regrets.

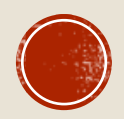

# OTHER FACTORS

- With a 4K resolution you can always drop it to 2560 x 1440 for all normal work and restore to 4K for Photoshop etc.
- However, when a 32" 4K monitor (3840 x 2160 pixels or 4 times the number of pixels of full HD) is reduced below its native resolution it will not display as clear an image as a native 2560 x 1440 screen. I have no regrets with my choice.
- The best advice that I can give you is to visit a shop(s) and look at the display and change the screen resolution on the monitor size that you are considering.
- Your eyesight will decide this for you.

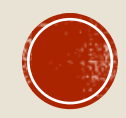

# OTHER FACTORS - COLOUR GAMUT

- For photography, colour gamut is important. It is the monitor's ability to replicate the RGB colour sent from the graphics card.
- sRGB is the international standard of the RGB space, as defined by the International Electrotechnical Commission.
- Look at the specs of your proposed monitor. For a decent monitor a figure such as sRGB 99% (Typical) should be shown.
- Low cost monitors, such as Kogan specials, do not show the sRGB figure. Avoid them.
- sRGB gives better (more consistent) results and the same, or brighter, colours. Using Adobe RGB is one of the leading causes of colours not matching between monitor and print.

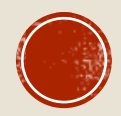

#### OTHER NOT RELEVANT FACTORS FOR PHOTOGRAPHY

- **Frame rate or refresh rate**
- Refresh rate describes the number of times a monitor's display is refreshed and this is usually expressed in hertz (Hz). A minimum value to consider is 60 Hz. Higher frame rates are important only to gamers.
- **Frame rate is the frequency at which consecutive images called frames** appear on a display. Expressed in frames per second or FPS
- This is determined by the graphics card and your CPU. 30 FPS is quite OK for photography.

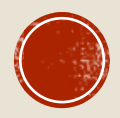

#### BUYING A LARGER MONITOR FOR A LAPTOP

- Check the capabilities of your laptop's graphics output port. Many will only support monitors up to 1920x1080, but some will support higher resolution monitors at their native resolution. It depends on what graphics card is in the laptop, and higher resolutions require appropriate video cables that can support higher data rates (HDMI or Display Port). Many monitors are sold without cables, so you may need to purchase a suitable cable separately.
- You will also need to configure the operating system to drive the LCD and the external monitor independently.

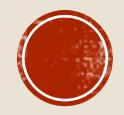

#### BUYING A LARGER MONITOR FOR A LAPTOP - SUMMARY

For best results, set the external monitor to operate at its highest (native) resolution. If the on-screen lettering on menus etc looks too small, you can increase the displayed text size in display settings to larger than 100%.

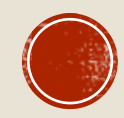

# Any Questions?

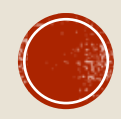